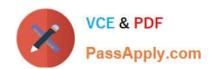

# 1Z0-1080-22<sup>Q&As</sup>

Oracle Planning 2022 Implementation Professional

# Pass Oracle 1Z0-1080-22 Exam with 100% Guarantee

Free Download Real Questions & Answers PDF and VCE file from:

https://www.passapply.com/1z0-1080-22.html

100% Passing Guarantee 100% Money Back Assurance

Following Questions and Answers are all new published by Oracle
Official Exam Center

- Instant Download After Purchase
- 100% Money Back Guarantee
- 365 Days Free Update
- 800,000+ Satisfied Customers

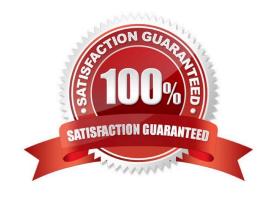

### https://www.passapply.com/1z0-1080-22.html 2024 Latest passapply 1Z0-1080-22 PDF and VCE dumps Download

#### **QUESTION 1**

Which migration category is required to restore dimensional security? (Choose the best answer.)

- A. Planning
- B. Groups and Memberships
- C. Reporting
- D. Calculation Manager

Correct Answer: B

Reference: https://docs.oracle.com/cd/E57185 01/EASOH/ss sec mode.html

#### **QUESTION 2**

Which three can be automated with EPMAutomate? (Choose three.)

- A. Import user security
- B. Run a Business Rule
- C. Import a file into the Planning inbox
- D. Migrate a backup between test and production
- E. Send an email to users

Correct Answer: BCD

#### **QUESTION 3**

What two form validation rules options are supported in Planning? (Choose two.)

- A. When enabled, execute validations associated with the form for all users regardless of access rights when validating the Approval unit.
- B. When enabled, all validations are run as the administrator and applied to the form members.
- C. When enabled, the user variable for the approval dimension on the form will be replaced by the approval unit member before the validations are run.
- D. When enabled, the system figures out which page combinations have potential data blocks and runs the validations regardless of those page combinations.
- E. When enabled, the form will be validated multiple times by replacing the user variable from the approval unit dimension with every possible value.

Correct Answer: CE

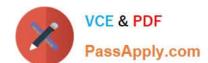

2024 Latest passapply 1Z0-1080-22 PDF and VCE dumps Download

Reference: https://docs.oracle.com/en/cloud/saas/financial-consolidation-cloud/agfcc/including\_data\_validation\_rules\_in\_forms.html

#### **QUESTION 4**

Which three security design principles can help reduce overall security maintenance and troubleshooting, while still balancing security control? (Choose three.)

- A. Creating groups over assigning individual access permissions to users
- B. Configuring single sign-on (SSO)
- C. Assigning a higher level role than necessary, then scaling back access permissions
- D. Using inherited permissions
- E. Assigning global read access to each cube, then fine-tuning none and write access within dimensional security

Correct Answer: ACD

#### **QUESTION 5**

In Projects, which is NOT a valid option for Contract project revenue recognition? Choose the best answer.

- A. Monthly, Quarterly, or Semiannually
- B. After Completion
- C. When Paid
- D. When Billed

Correct Answer: C

Reference: https://docs.oracle.com/en/cloud/saas/planning-budgeting-cloud/epbug/GUID-

AECB4021-59B2-4C88-AFEE-92FB04D92C21.pdf (5-6)

### **QUESTION 6**

Which option is true when implementing access permissions in Planning? (Choose the best answer.)

- A. Users and groups are restricted from accessing applications by removing custom application and plan-type security
- B. A member that is set to read that has a parent with write access to all descendants will result in an access level of read
- C. Planning roles can be assigned to members in all dimensions in all modules in the application

Correct Answer: B

2024 Latest passapply 1Z0-1080-22 PDF and VCE dumps Download

#### **QUESTION 7**

Which statement is true when executing a lifecycle management migration? Choose the best answer.

- A. Restoring Essbase data from a snapshot will remove any data that doesn\\'t exist in the backup.
- B. Importing Dimensions will remove members that do not exist in the snapshot.
- C. Selected slices of data can be imported into Essbase.
- D. All forms that do not exist in the snapshot will be deleted.

Correct Answer: C

#### **QUESTION 8**

Whenever you change dimensionality in a target cube, what action on the Data Maps page must you take to ensure that you see metadata changes immediately? (Choose the best answer.)

- A. Select the corresponding data map, and Refresh the Database.
- B. Select the corresponding data map, and execute the Synchronize Defaults Business.
- C. Select the corresponding data map, and Synchronize to refresh the data,
- D. Select the corresponding data map, and execute the Synchronize Components Business Rule.

Correct Answer: A

#### **QUESTION 9**

In Projects, which three types of revenue and expense assumptions drive data calculations? (Choose three.)

- A. Project rates
- B. Standard rates
- C. Discount rates
- D. Program mappings
- E. Plan start year
- F. Working days and hours

Correct Answer: ADF

#### **QUESTION 10**

Which two are benefits of enabling Use Database Suppression in Smart Push? (Choose two.)

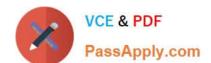

2024 Latest passapply 1Z0-1080-22 PDF and VCE dumps Download

- A. It automatically merges comments, attachments, and supporting detail when mapping a cube for reporting.
- B. It helps eliminate the impact on query thresholds and improving wait times.
- C. It allows you to continue using the application while Smart Push runs in the background.
- D. It enables you to apply row suppression at the database level instead of the application level.

Correct Answer: BD

Reference: https://www.oracle.com/webfolder/technetwork/tutorials/tutorial/cloud/pbcs/releases/May/19may-pbcs-nfs.htm

#### **QUESTION 11**

In Strategic Modeling Simulations, what are the three guidelines for selecting the appropriate probability distribution? (Choose three.)

- A. Select the distribution where the conditions of the distribution match those of the input.
- B. Randomly generate a range of values for assumptions and enter best guess estimates one cell at a time.
- C. Evaluate the input in question, and list the conditions surrounding this input.
- D. Review the descriptions of the probability distributions.
- E. Use the Monte Carlo method to best guess your probability distribution options based on a range of assumptions.

Correct Answer: ACD

Reference: https://docs.oracle.com/en/cloud/saas/planning-budgeting-cloud/epbug/strat\_mod\_simulations\_probability\_descriptions\_100x1e88e4d0.html

#### **QUESTION 12**

Which statement describes infolets? Choose the best answer.

- A. Infolets help you personalize focused data slices that you frequently use for analysis.
- B. Infolets help you quickly analyze data and understand key business questions by presenting a visual overview of high-level, aggregated information.
- C. Infolets are predefined dashboards that give you insight into overall project financials and expense and revenue metrics.
- D. Infolets help you organize, track, and prioritize your workload.

Correct Answer: B

Reference: https://docs.oracle.com/en/cloud/saas/planning-budgeting-cloud/pfusu/EPM-INFORMATION-DEVELOPMENT-TEAM-E94218-6693400D.pdf (page: 8-1)

2024 Latest passapply 1Z0-1080-22 PDF and VCE dumps Download

#### **QUESTION 13**

Which time period allows you to collect the most recent number of time periods and measure business performance over a specific time duration? (Choose the best answer.)

- A. Deal Period
- B. Sub Period
- C. Trailing period
- D. Base Period
- E. Periods-to-Date

Correct Answer: C

Trailing periods are time periods that collect the most recent number of time periods. You can set up trailing periods to occur in either a historical or a forecast period. With trailing time periods, you can measure business performance over a specific time duration.

Reference: https://docs.oracle.com/en/cloud/saas/planning-budgeting-cloud/epbug/GUID-AECB4021-59B2-4C88-AFEE-92FB04D92C21.pdf

#### **QUESTION 14**

In Financials, you want to see asset related expenses such as depreciation, amortization, and insurance. Which describes the steps you can take to set this up? (Choose the best answer.)

- A. Set up the Equipment Expense Reporting Capex data map to map asset related expenses to Financials.
- B. On the Configure page for Capital, select the option to map Capital accounts to financial accounts. Then for each Capital account, select a financial account to map to.
- C. On the Configure page for Financials, when enabling features, include a custom dimension to store asset related information.
- D. On the Configure page for Financials, select Asset Accounts to set up the accounts from Capital that map to Financials.

Correct Answer: B

Reference: https://docs.oracle.com/en/cloud/saas/planning-budgeting-cloud/epbca/GUID-71622AFD-C1F0-4D40-A36F-85FA8AA305B6.pdf (8-6)

#### **QUESTION 15**

What is the purpose of selecting the Project Benefits option when enabling Projects? (Choose the best answer.)

- A. To track the Workforce expense benefits calculated on each Contract project
- B. To plan detailed project revenue for Contract projects

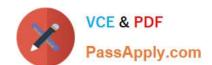

2024 Latest passapply 1Z0-1080-22 PDF and VCE dumps Download

C. To help justify the need for projects and plan non-financial benefits

D. To plan detailed project expenses for projects

Correct Answer: C

Reference: https://docs.oracle.com/en/cloud/saas/planning-budgetingcloud/epbca/proj\_enable\_project\_benefits\_104xf25a1e78.html

<u>Latest 1Z0-1080-22 Dumps</u> <u>1Z0-1080-22 PDF Dumps</u>

1Z0-1080-22 Exam **Questions**